# SUJET **2020-2021**

# **Spécialité** Première NUMÉRIQUE, INFORMATIQUE

# **ÉVALUATIONS COMMUNES**

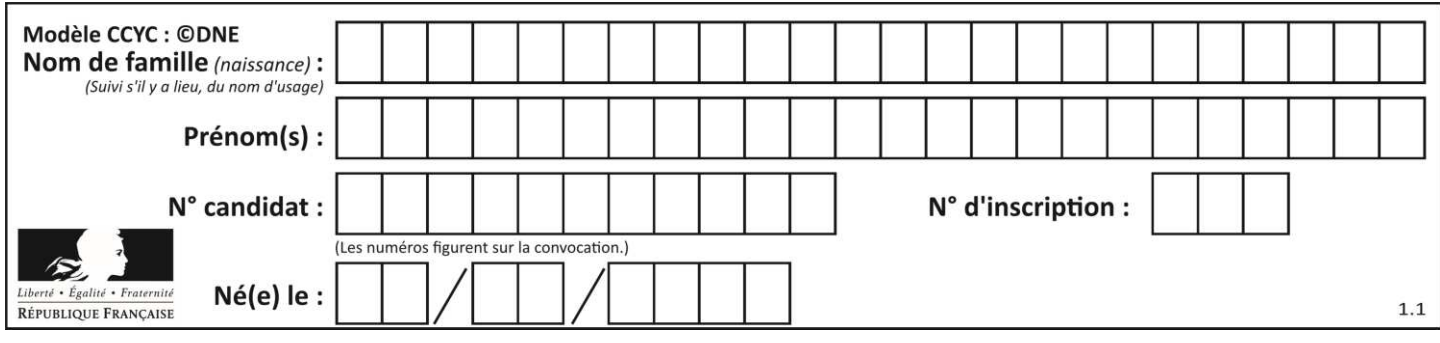

# **ÉPREUVES COMMUNES DE CONTRÔLE CONTINU**

**CLASSE :** Première

**VOIE :** ☒ Générale ☐ Technologique ☐ Toutes voies (LV)

**ENSEIGNEMENT : spécialité Numérique et Sciences Informatiques (NSI)** 

**DURÉE DE L'ÉPREUVE :** 02 h 00

**Niveaux visés (LV) : LVA LVB** 

**Axes de programme :** 

**CALCULATRICE AUTORISÉE :** ☐Oui ☒ Non

**DICTIONNAIRE AUTORISÉ :** ☐Oui ☒ Non

☒ Ce sujet contient des parties à rendre par le candidat avec sa copie. De ce fait, il ne peut être dupliqué et doit être imprimé pour chaque candidat afin d'assurer ensuite sa bonne numérisation.

☐ Ce sujet intègre des éléments en couleur. S'il est choisi par l'équipe pédagogique, il est nécessaire que chaque élève dispose d'une impression en couleur.

☐ Ce sujet contient des pièces jointes de type audio ou vidéo qu'il faudra télécharger et jouer le jour de l'épreuve.

**Nombre total de pages :** 15

L'épreuve consiste en 42 questions, rangées en 7 thèmes.

Pour chaque question, le candidat gagne 3 points s'il choisit la bonne réponse, perd 1 point s'il choisit une réponse fausse. S'il ne répond pas ou choisit plusieurs réponses, il ne gagne ni ne perd aucun point.

Le total sur chacun des 7 thèmes est ramené à 0 s'il est négatif.

La note finale s'obtient en divisant le total des points par 6,3 et en arrondissant à l'entier supérieur.

#### **Le candidat indique ses réponses aux questions en pages 2 et 3.**

**Seules les pages 1 à 4 sont rendues par le candidat à la fin de l'épreuve, pour être numérisées.** 

Les questions figurent sur les pages suivantes.

**G1SNSIN03334**

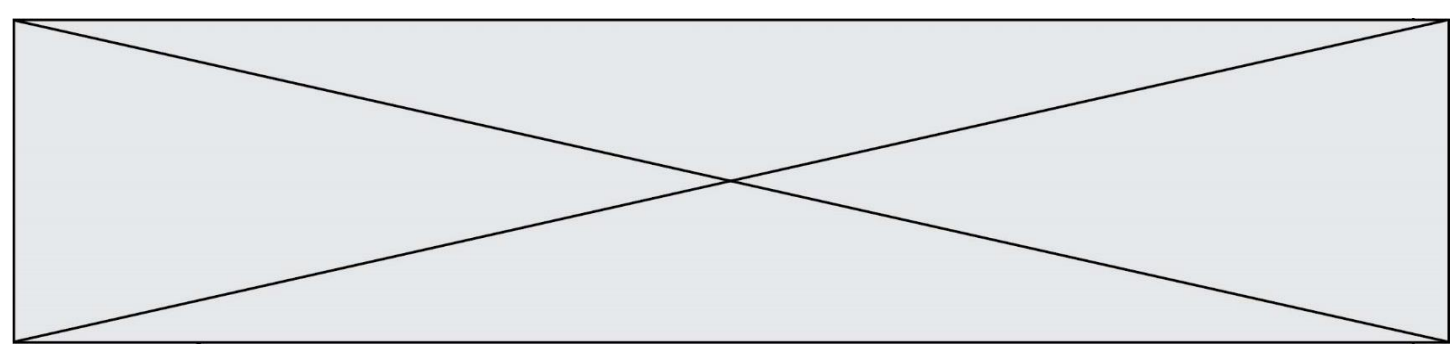

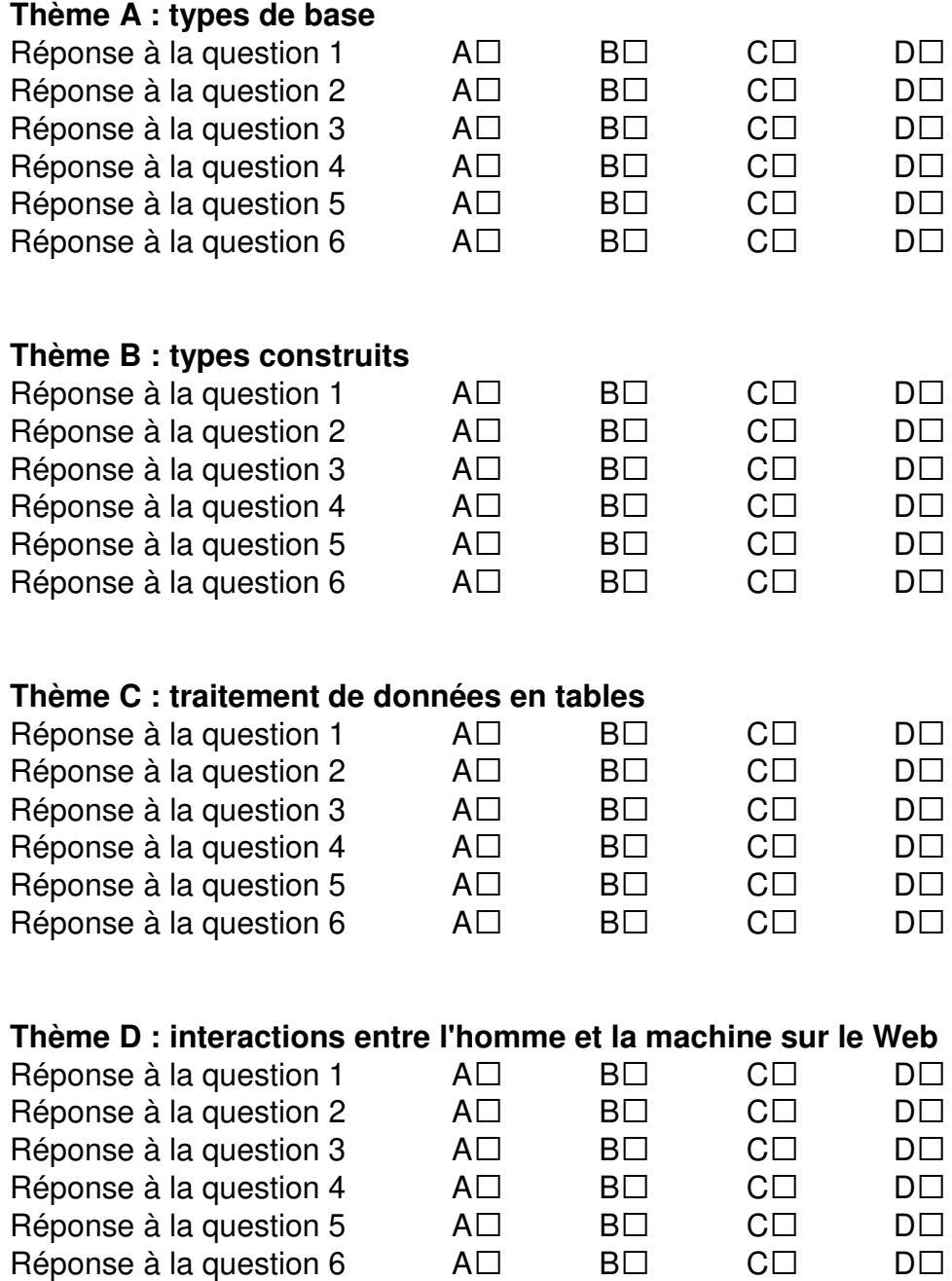

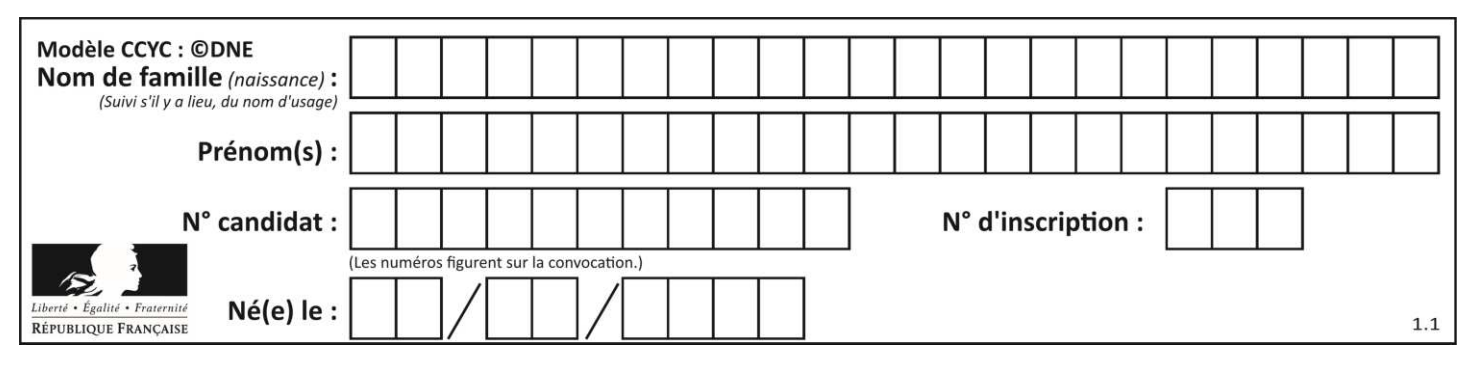

# **Thème E : architectures matérielles et systèmes d'exploitation**  Réponse à la question  $1$   $A\square$   $B\square$   $C\square$   $D\square$ Réponse à la question 2  $\quad$  A $\Box$   $\quad$  B $\Box$   $\quad$  C $\Box$   $\quad$  D $\Box$ Réponse à la question  $3 \qquad \qquad AD \qquad \qquad BD \qquad \qquad CD \qquad \qquad DD$ Réponse à la question  $4 \qquad \qquad AD \qquad \qquad BD \qquad \qquad CD \qquad \qquad DD$ Réponse à la question  $5$   $\quad$   $\quad$  A $\Box$   $\quad$  B $\Box$   $\quad$  C $\Box$   $\quad$  D $\Box$ Réponse à la question 6  $\quad$  A $\Box$  B $\Box$  C $\Box$  D $\Box$ **Thème F : langages et programmation**  Réponse à la question  $1$   $A\square$   $B\square$   $C\square$   $D\square$ Réponse à la question  $2$   $A\square$   $B\square$   $C\square$   $D\square$ Réponse à la question  $3 \qquad \qquad AD \qquad \qquad BD \qquad \qquad CD \qquad \qquad DD$ Réponse à la question  $4 \qquad \qquad AD \qquad \qquad BD \qquad \qquad CD \qquad \qquad DD$ Réponse à la question 5 A• B• C• D• Réponse à la question 6  $\quad$  A $\Box$  B $\Box$  C $\Box$  D $\Box$ **Thème G : algorithmique**  Réponse à la question  $1$   $A\square$   $B\square$   $C\square$   $D\square$ Réponse à la question  $2$   $A\square$   $B\square$   $C\square$   $D\square$ Réponse à la question  $3 \qquad \qquad AD \qquad \qquad BD \qquad \qquad CD \qquad \qquad DD$ Réponse à la question 4 A• B• C• D• Réponse à la question 5 A• B• C• D• Réponse à la question 6  $\quad$  A $\Box$  B $\Box$  C $\Box$  D $\Box$

**www.freemaths.fr www.freemaths.fr**

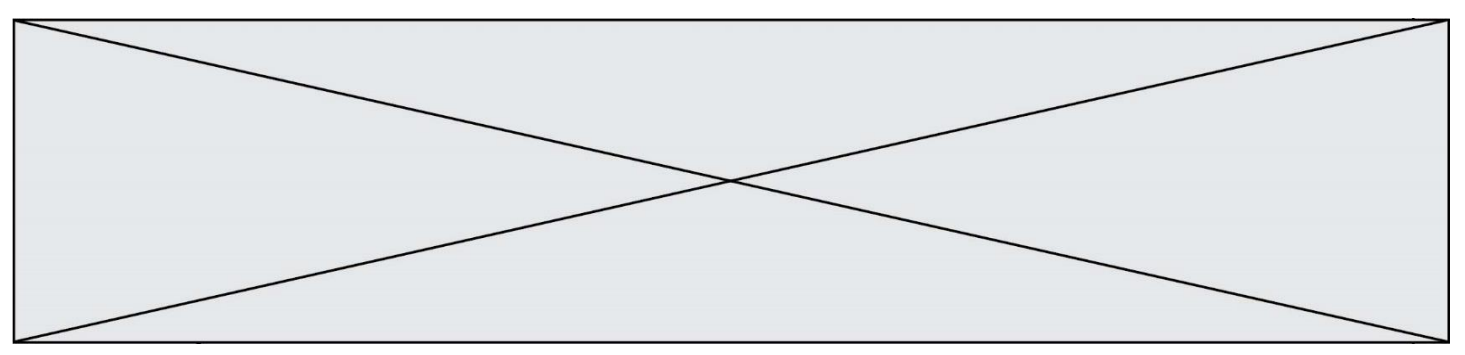

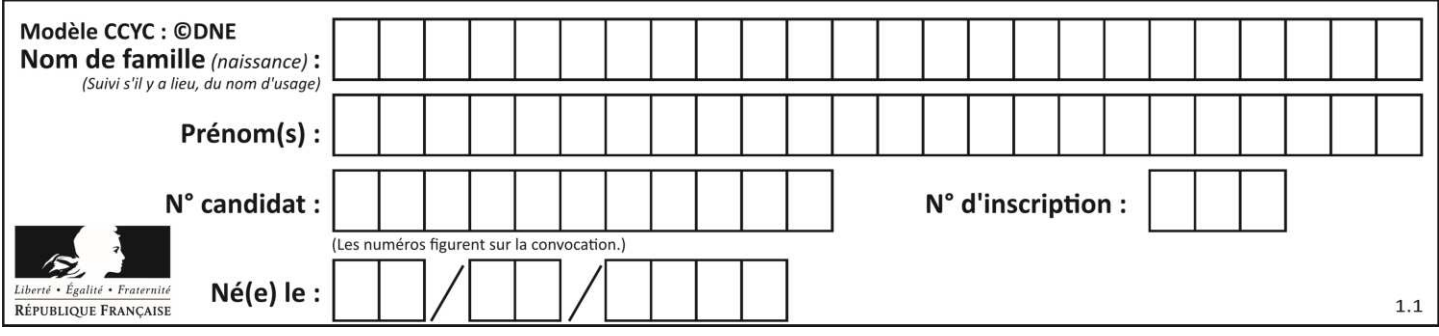

# **Thème A : types de base**

#### **Question A.1**

Soit n l'entier dont la représentation binaire en complément à deux codée sur 8 bits est 0110 1110. Quelle est la représentation binaire de  $-n$ ?

- **Réponses**
- A 0001 0001
- B 0001 0010
- C 1001 0001
- D 1001 0010

#### **Question A.2**

Quel est un avantage du codage UTF8 par rapport au codage ASCII ? **Réponses** 

- A il permet de coder un caractère sur un octet au lieu de deux
- B il permet de coder les majuscules
- C il permet de coder tous les caractères
- D il permet de coder différentes polices de caractères

#### **Question A.3**

Quelle est l'écriture décimale de l'entier dont la représentation en binaire non signé est 0001 0101 ? **Réponses** 

# A 15

- B 21
- C 111
- D 420
- 

#### **Question A.4**

Combien de bits faut-il au minimum pour coder le nombre décimal 4085 ?

- **Réponses**
- A 4
- B 12
- C 2042
- D 2043

#### **Question A.5**

Soient a et b deux booléens. L'expression booléenne NOT(a AND b) OR a est équivalente à :

- **Réponses**
- A False B True
- 
- $C$  NOT(b)
- D NOT(a) OR NOT(b)

**G1SNSIN03334**

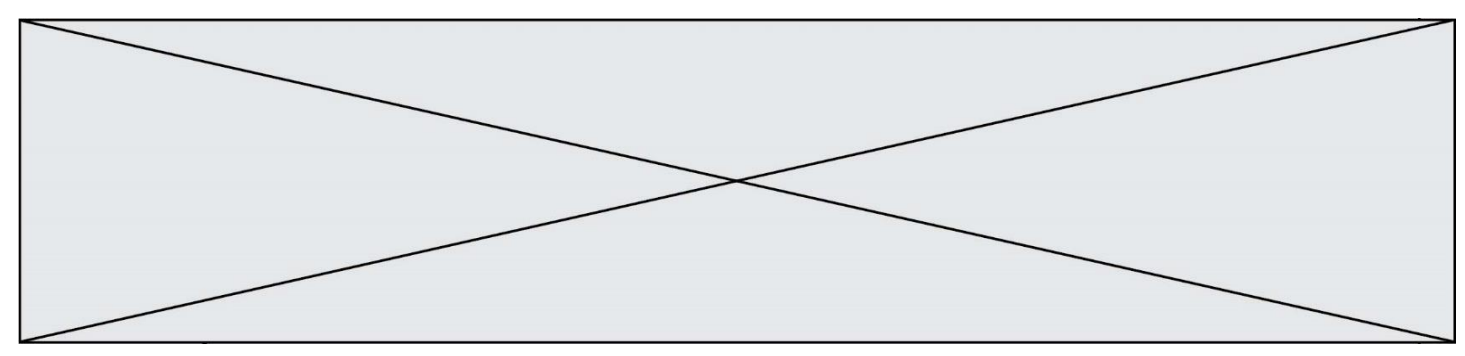

#### **Question A.6**

Quel est le nombre minimum de bits qui permet de représenter les 7 couleurs de l'arc-en-ciel ? **Réponses** 

A 2

B 3

C 4

D 5

# **Thème B : types construits**

#### **Question B.1**

On s'intéresse à la valeur 14 présente dans la liste suivante:

 $L = [[1,2,3,4,5], [6,7,8,9,10], [11,12,13,14,15], [16,17,18,19,20]].$ 

Quelle expression vaut 14 parmi les suivantes ?

**Réponses** 

- $A$   $T[2][3]$
- B T[3][4]
- $C \tT[3][2]$
- D T[4][3]

#### **Question B.2**

Après avoir défini :

 $m = [[1, 2, 3], [4, 5, 6]]$ 

laquelle des quatre expressions suivantes a la valeur 4 ? **Réponses** 

A m[0][1]

B m[1][0]

 $C$  m(0,1)

 $D$  m(1,0)

**Question B.3**

Après avoir défini :

d = { 'tigre': 'félin', 'tortue': 'reptile', 'renard': 'canidé' }

#### laquelle des quatre expressions suivantes est correcte ? **Réponses**

- A d['tortue']
- B d['reptile']
- C d['tortue': 'reptile']
- $D$  d[1]

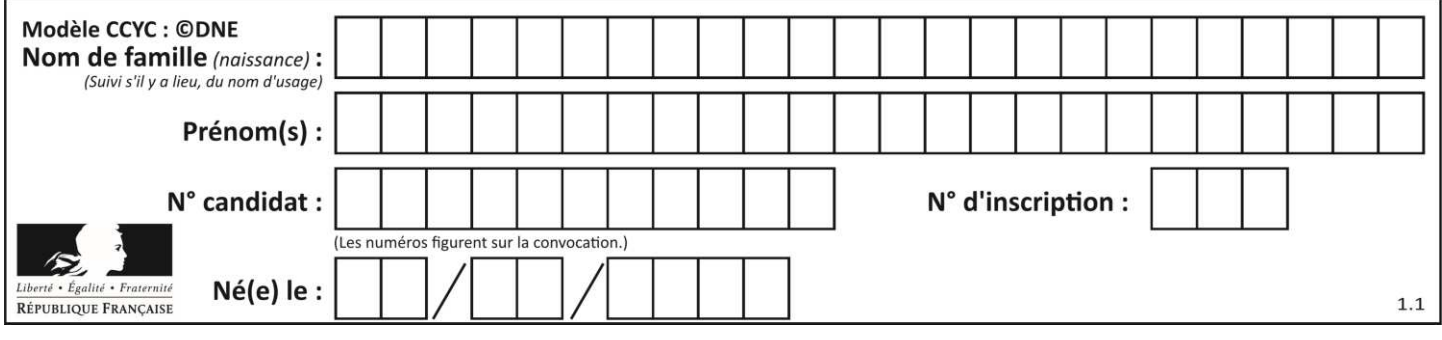

#### **Question B.4**

On définit :

notes = [('Toto', 20), ('John', 12), ('Johnny', 2), ('Superman', 16)]

#### Quelle est l'expression donnant la note de Superman ? **Réponses**

- A notes[4][2]
- B notes[3][1]
- C notes[Superman]
- D notes['Superman']

#### **Question B.5**

Quelle est l'expression qui a pour valeur la liste [1,4,9,16,25,36] ? **Réponses** 

- A {  $n * n$  for n in range(1,7) }
- B {  $n * n$  for n in range(6) }
- C  $[n^*n \text{ for } n \text{ in } range(1,7)]$
- D [  $n * n$  for n in range(6) ]

#### **Question B.6**

On considère le script suivant :

 $t = [2, 8, 9, 2]$  $t[2] = t[2] + 5$ 

Quelle est la valeur de t à la fin de son exécution ? **Réponses** 

- A [2, 13, 9, 2]
- B [2, 8, 14, 2]
- C [7, 13, 14, 7]
- D [7, 13, 9, 2]

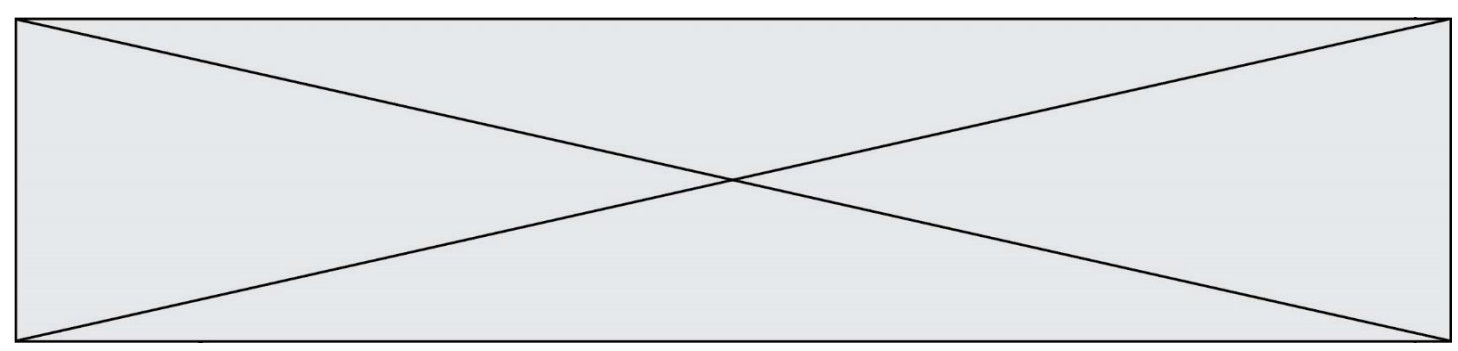

# **Thème C : traitement de données en tables**

#### **Question C.1**

On définit ainsi une liste t puis une liste r :

t = [ {'id':1, 'age':23, 'sejour':'PEKIN'}, {'id':2, 'age':27, 'sejour':'ISTANBUL'}, {'id':3, 'age':53, 'sejour':'LONDRES'}, {'id':4, 'age':41, 'sejour':'ISTANBUL'}, {'id':5, 'age':62, 'sejour':'RIO'}, {'id':6, 'age':28, 'sejour':'ALGER'}]

r = [ c for c in t if c['age']>30 and c['sejour']=='ISTANBUL' ]

Combien la liste r contient-elle d'éléments ?

#### **Réponses**

- A 0
- B 1
- C 2
- D 3

#### **Question C.2**

Soit le tableau défini de la manière suivante : tableau = [[1,3,4],[2,7,8],[9,10,6],[12,11,5]] On souhaite accéder à la valeur 12, on écrit pour cela :

#### **Réponses**

- A tableau[4][1]
- $B$  tableau[1][4]
- C tableau[3][0]
- D tableau[0][3]

#### **Question C.3**

On considère l'extraction suivante d'une base de données des départements français. Cette extraction a ensuite été sauvegardée dans un fichier texte.

"1","01","Ain","AIN","ain","A500" "2","02","Aisne","AISNE","aisne","A250" "3","03","Allier","ALLIER","allier","A460" "4","04","Alpes-de-Haute-Provence","ALPES-DE-HAUTE-PROVENCE","alpes-de-hauteprovence","A412316152" "5","05","Hautes-Alpes","HAUTES-ALPES","hautes-alpes","H32412"

Quel est le format de ce fichier ?

- A YML
- B XML C CSV
- 
- D JSON

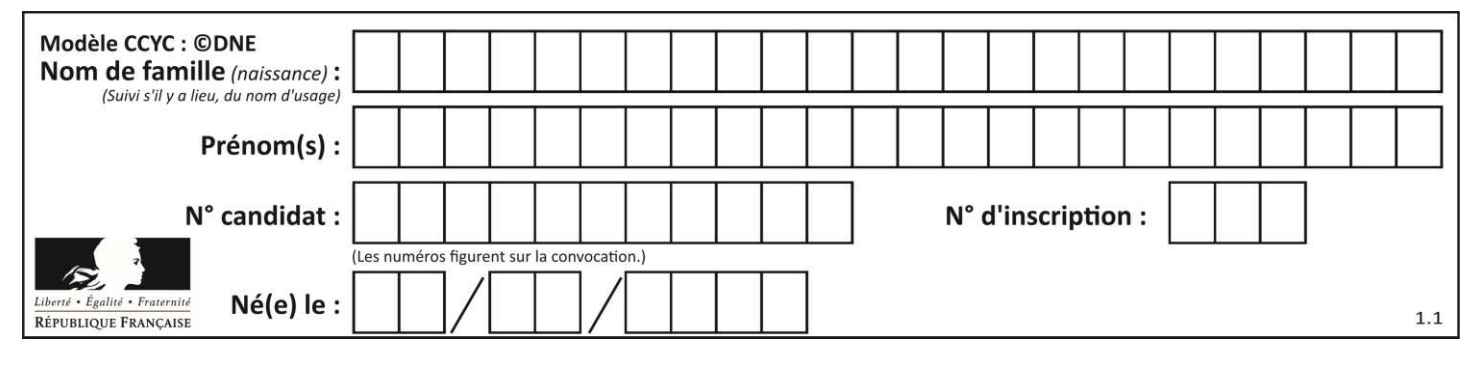

#### **Question C.4**

Laquelle de ces listes de chaînes de caractères est triée en ordre croissant ? **Réponses** 

A ['8', '12', '142', '21']

B ['8', '12', '21', '142']

- C ['12', '142', '21', '8']
- D ['12', '21', '8', '142']

#### **Question C.5**

On exécute le code suivant :

 $a = [5, 4, 3, 4, 7]$ a.append(4)

Quelle est la valeur de la variable a à la fin de cette exécution ?

#### **Réponses**

A 2 B [4, 4]  $C \qquad [5, 4, 3, 4, 7, 4]$ D True

#### **Question C.6**

Quelle est la valeur de la variable table à la fin de l'exécution du script suivant :

table =  $[[1, 2, 3], [1, 2, 3], [1, 2, 3], [1, 2, 3]]$ table  $[1][2] = 5$ 

#### **Réponses**

A [[1, 5, 3], [1, 2, 3], [1, 2, 3], [1, 2, 3]] B [[1, 2, 3], [5, 2, 3], [1, 2, 3], [1, 2, 3]]  $C$  [[1, 2, 3], [1, 2, 5], [1, 2, 3], [1, 2, 3]] D [[1, 2, 3], [1, 2, 3], [1, 2, 3], [1, 5, 3]]

# **Thème D : interactions entre l'homme et la machine sur le Web**

#### **Question D.1**

Quelle est la machine qui exécute un programme JavaScript inclus dans une page HTML ? **Réponses** 

- A le serveur WEB qui contient la page HTML
- B la machine de l'utilisateur qui consulte la page HTML
- C un serveur du réseau
- D un routeur du réseau

#### **Question D.2**

Dans le code HTML les délimiteurs tels que <br/>body> et </body> s'appellent ? **Réponses** 

- A des bornes
- B des balises
- C des paragraphes
- D des liens

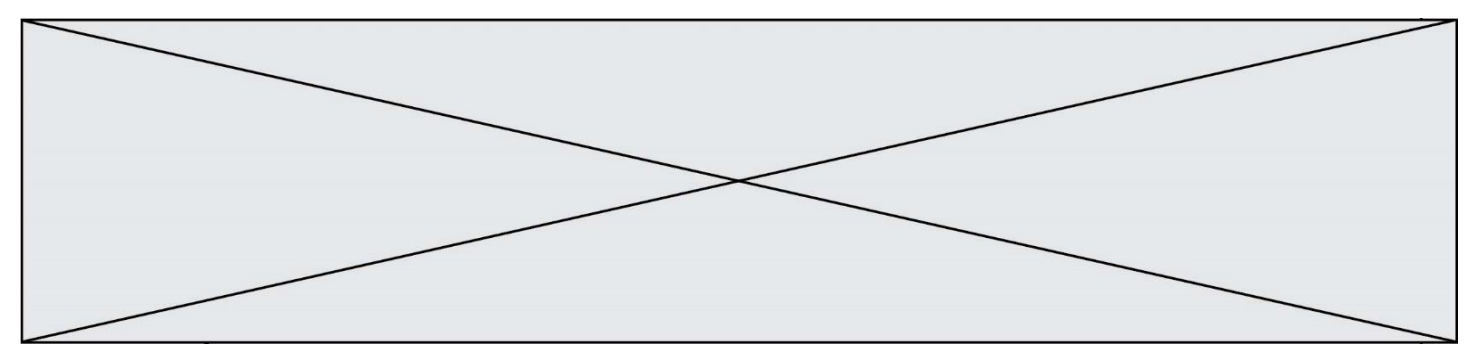

#### **Question D.3**

On considère cet extrait de fichier HTML représentant les onglets d'une barre de navigation :

```
<ul id="tab-nav"> 
   <li><a href="onglet1.html" class="tab-nav-active">Onglet 1</a></li> 
   <li><a href="onglet2.html">Onglet 2</a></li> 
   <li><a href="onglet3.html">Onglet 3</a></li> 
\langle/ul>
```
Quel code CSS permet de mettre en bleu la couleur de fond des onglets et uniquement eux ? **Réponses** 

- A tab-nav a { background-color : blue; }
- B tab-nav, a { background-color : blue; }
- C #tab-nav a { background-color : blue; }
- D #tab-nav, a { background-color : blue; }

#### **Question D.4**

*onmouseover* est une méthode qui permet de traiter un événement de quel type ?

#### **Réponses**

- A l'appui d'une touche du clavier
- B un clic sur un bouton de souris
- C un mouvement de la souris
- D le survol par la souris d'un élément de la page

#### **Question D.5**

Quel est le protocole utilisé pour accéder à la page https://www.domaine.gouv.fr/qcm.php?nom=Martin ? **Réponses** 

- A HTTPS
- B HTTP
- C WWW
- D FTP

#### **Question D.6**

Charles veut accéder à son forum favori. Il saisit son adresse (URL) sur son navigateur Web, qui lui afficher une erreur 404.

Quelle cas de figure **n'explique pas** sa situation ?

- A une mise à jour du serveur qui héberge le forum
- B une erreur de saisie de sa part
- C une panne de sa connexion internet
- D un changement de titre du forum qu'il veut consulter

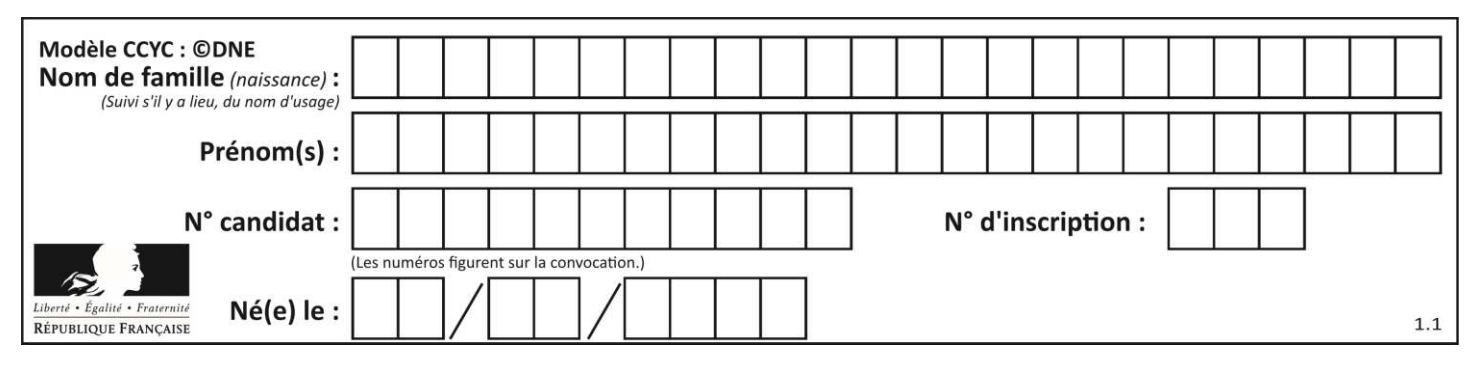

# **Thème E : architectures matérielles et systèmes d'exploitation**

#### **Question E.1**

Lorsqu'un utilisateur lance une application, le système d'exploitation va l'ouvrir dans :

#### **Réponses**

- A un espace disponible du disque SSD
- B un espace disponible du disque HDD
- C un espace disponible de la RAM
- D un espace disponible de la ROM

#### **Question E.2**

La commande chmod a-r monfichier

#### **Réponses**

- A permet à tous *(all en anglais)* la lecture de monfichier
- B interdit à tous *(all en anglais)* la lecture de monfichier
- C permet à tous *(all en anglais)* l'écriture dans monfichier
- D interdit à tous *(all en anglais)* l'écriture dans monfichier

#### **Question E.3**

Parmi les adresses suivantes, laquelle est une adresse Ethernet non valide ? **Réponses** 

- A 8D:A9:D5:67:E6:F3
- B 8d:a9:d5:67:e6:f3
- C 8H:A9:D5:67:E6:F3
- D FF:A9:D5:67:E6:F3

#### **Question E.4**

On réalise une petite station météo. Quel composant est un capteur ?

#### **Réponses**

- A l'afficheur LCD
- B l'écran de l'ordinateur
- C la LED
- D le thermomètre

#### **Question E.5**

Lequel de ces périphériques n'est pas un périphérique d'entrée ? **Réponses** 

- A le moniteur
- B le clavier
- C la souris
- D le scanner

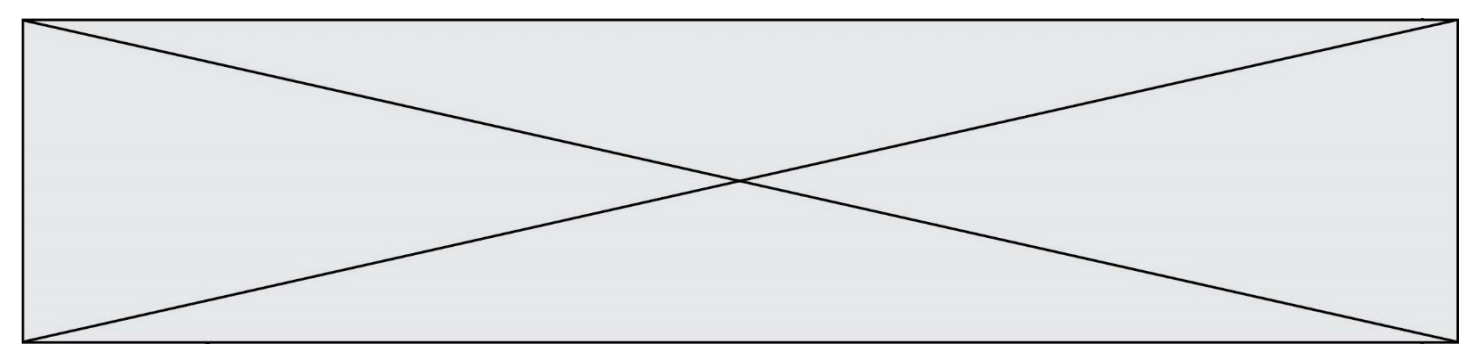

#### **Question E.6**

Quel est l'effet de la commande shell suivante ?

cp NSI\_ex1\_Franck.txt NSI\_ex1\_Marie.txt

#### **Réponses**

- A Le fichier NSI\_ex1\_Franck.txt est copié sous le nom NSI\_ex1\_Marie.txt
- B Le fichier NSI\_ex1\_Franck.txt est renommé sous le nom NSI\_ex1\_Marie.txt
- C Le fichier NSI\_ex1\_Marie.txt est copié sous le nom NSI\_ex1\_Franck.txt
- D Le fichier NSI\_ex1\_Marie.txt est renommé sous le nom NSI\_ex1\_Franck.txt

# **Thème F : langages et programmation**

#### **Question F.1**

On définit deux fonctions :

 $def f(x)$ :  $y = 2*x + 1$ return y

 $def$  calcul $(x)$ :  $y = x - 1$ 

return f(y)

Quelle est la valeur renvoyée par l'appel calcul(5) ?

#### **Réponses**

- A 4
- B 9
- C 11
- D 19

#### **Question F.2**

Quel est le seul langage de programmation parmi les propositions suivantes ?

- A HTML
- B CSS
- C C++
- D WEB

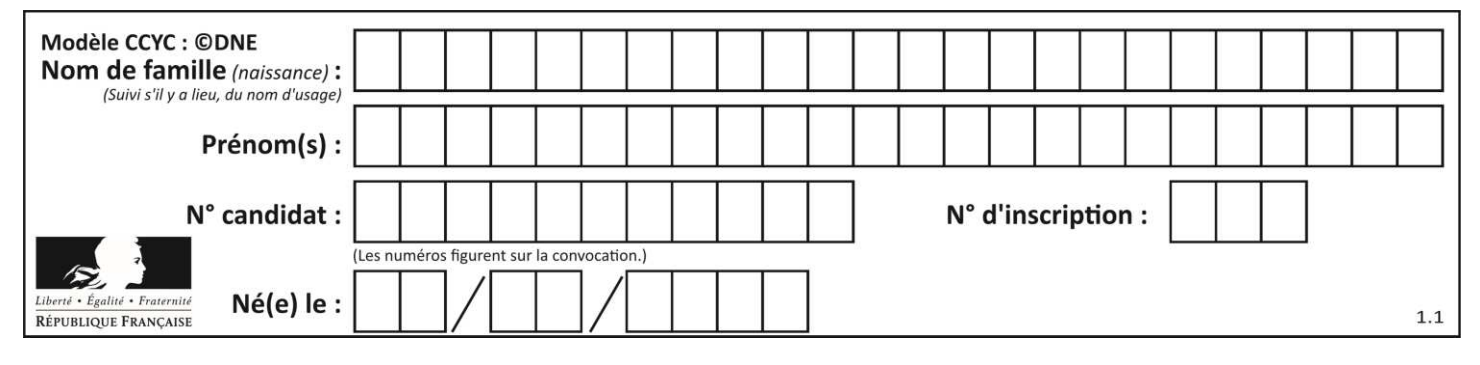

#### **Question F.3**

Quelles sont les valeurs des variables x et y à la fin de l'exécution du script suivant :

 $x = 4$ while  $x > 0$ :  $y = 1$ while  $y \leq x$ :  $y = y + 1$  $x = x - 1$ 

#### **Réponses**

- A l'exécution ne termine pas !
- B la valeur de x est  $0$ , celle de y est  $0$
- C la valeur de x est 0, celle de y est 1
- D la valeur de x est -1, celle de y est  $0$

#### **Question F.4**

La documentation de la bibliothèque *random* de Python précise que *random.randint(a,b)* renvoie un entier aléatoire N tel que  $a \le N \le b$ .

Afin d'obtenir un entier choisi aléatoirement dans l'ensemble {-4 ; -2 ; 0 ; 2 ; 4}, après avoir importé la librairie *random* de Python, on peut utiliser l'instruction :

#### **Réponses**

- A random.randint(0,8)/2
- B random.randint $(0,8)/2 4$
- C random.randint $(0,4)^*$ 2 2
- D (random.randint(0,4) 2)  $*$  2

#### **Question F.5**

Quelle est la valeur de la variable n à la fin de l'exécution du script ci-dessous ?

 $n = 1$ for i in range $(4)$ :  $n = n + 2$ 

- A 1
- B 8
- C 9
- D 18

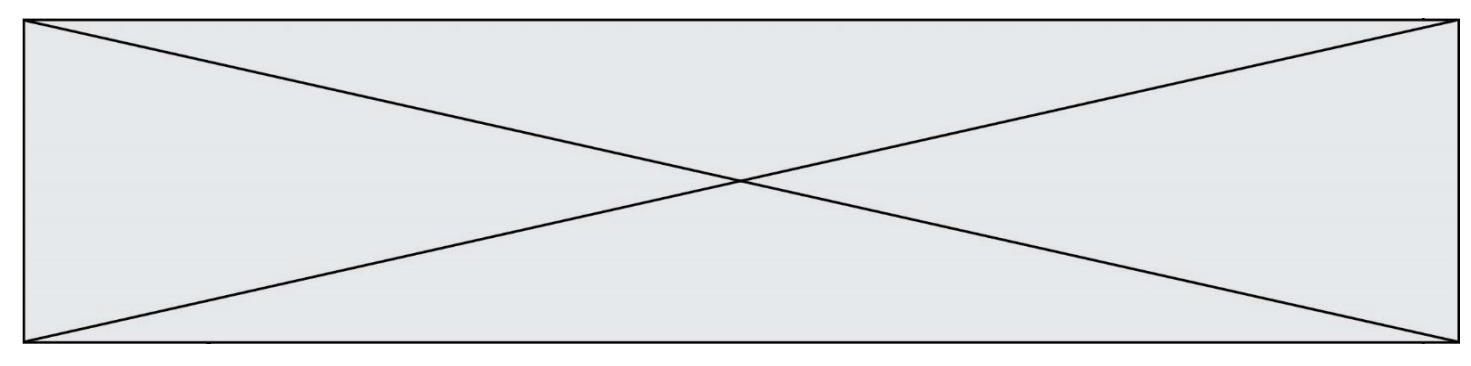

#### **Question F.6**

La fonction suivante ne calcule pas toujours correctement le maximum des deux nombres donnés en argument. On rappelle que abs(z) calcule la valeur absolue du nombre z.

```
def maxi(x, v):
  m = (x-y+abs(x+y))/2 return m
```
Parmi les tests suivants, lequel va détecter l'erreur ? **Réponses** 

- A  $maxi(3,-2)$
- $B$  maxi(2,2)
- C maxi $(3,2)$
- D maxi $(2,3)$

# **Thème G : algorithmique**

#### **Question G.1**

Une seule des affirmations suivantes est vraie :

#### **Réponses**

- A L'algorithme des k plus proches voisins a pour but de déterminer les k plus proches voisins d'une observation dans un ensemble de données.
- B L'algorithme des k plus proches voisins a pour but de déterminer la classe d'une observation à partir des classes de ses k plus proches voisins.
- C L'algorithme des k plus proches voisins a pour but de déterminer dans un ensemble de données le sousensemble à k éléments qui sont les plus proches les uns des autres.
- D L'algorithme des k plus proches voisins a pour but de déterminer les éléments d'un ensemble de données appartenant à une même classe.

#### **Question G.2**

On décide d'effectuer une recherche dans un tableau trié contenant 42000 valeurs. On procède par dichotomie. Le nombre maximal d'itérations de l'algorithme sera :

#### **Réponses**

- A 21000 car une recherche dichotomique divise le nombre de tests maximal par deux.
- B 42000 car la valeur recherchée pourrait très bien être la dernière du tableau.
- C 41999 car si on n'a pas trouvé l'élément recherché à l'avant-dernière position du tableau, il n'est plus utile d'effectuer de test pour la dernière position.
- D 16 car à chaque itération, le nombre d'éléments à examiner est divisé par deux et que  $2^{15} \leq 42000 \leq 2^{16}$ .

#### **Question G.3**

Pour pouvoir utiliser un algorithme de recherche par dichotomie dans une liste, quelle précondition doit être vraie ?

- A la liste doit être triée
- B la liste ne doit pas comporter de doublons
- C la liste doit comporter uniquement des entiers positifs
- D la liste doit être de longueur inférieure à 1024

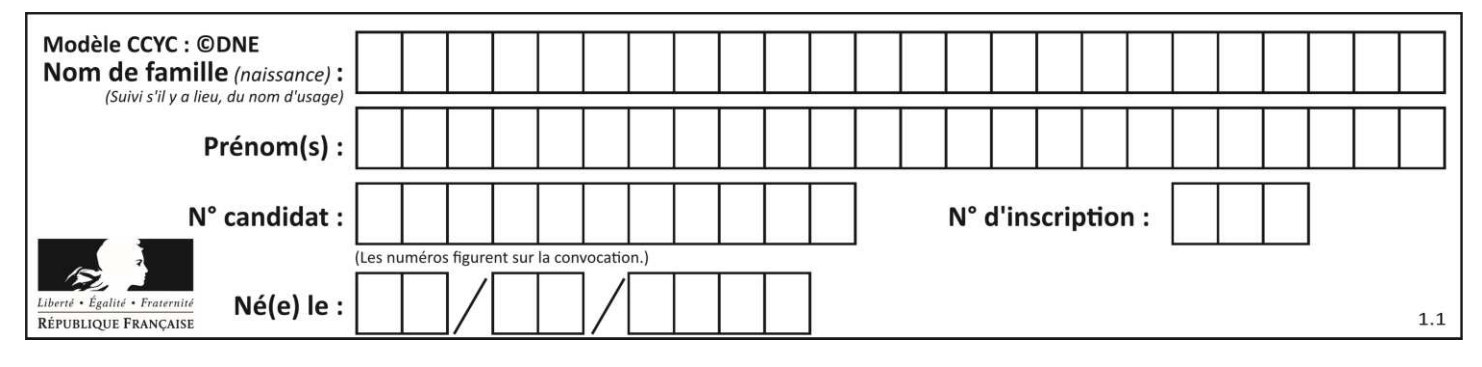

#### **Question G.4**

Quelle est la valeur de X/m à la fin de l'exécution du code suivant :

```
L = [1,2,3,4,1,2,3,4,0,2]
```
 $X = 0$  $m = 0$ for k in L:  $X = X + k$  $m = m + 1$ 

#### **Réponses**

A 2

B 2.2

C 10

D 22

#### **Question G.5**

On définit la fonction f comme suit :

def f(L):  $a = L[0]$  for x in L: if  $x \leq a$ :  $a = x$ return a

Quelle est la valeur renvoyée par l'appel f([7, 10.3, -4, 12, 7, 2, 0.7, -5, 14, 1.4]) ? **Réponses** 

A -5 B 1.4 C 7

D 14

### **Question G.6**

On considère la fonction suivante :

```
def comptage(phrase,lettre): 
   i = 0 for j in phrase: 
       if j == lettre:
           i = i+1 return i
```
Que renvoie l'appel comptage("Vive l'informatique","e") ? *Réponses* 

A 0

- B 2
- C 19
- D 'e'